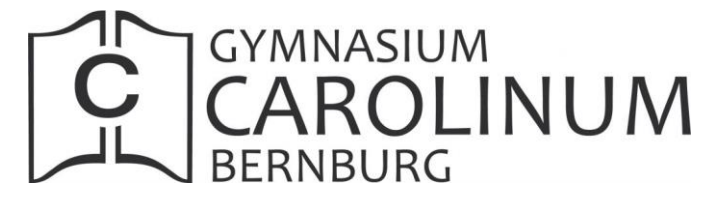

**Materialauswertung: wissenschaftliche Arbeitstechniken Konspektieren / Konspekt – Exzerpieren / Exzerpt**

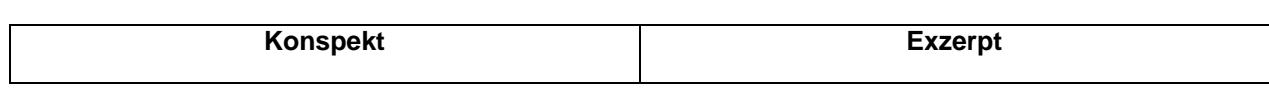

## **= Formen der Textwiedergabe**

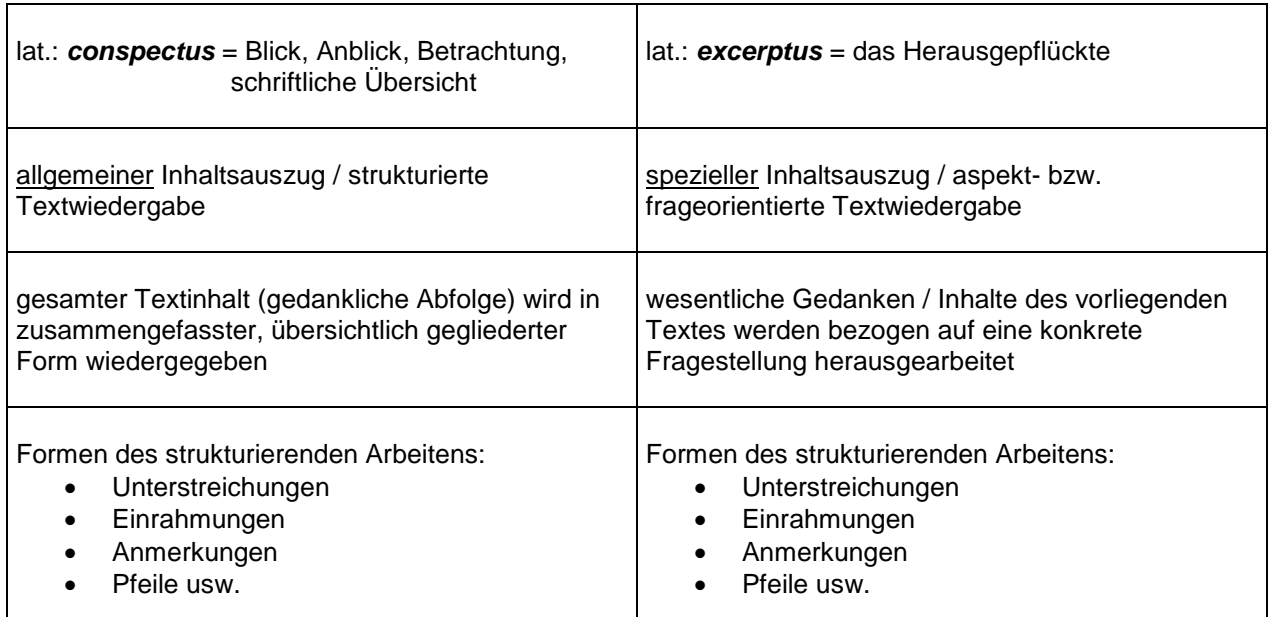

## **→ wichtige Erläuterungen / Definitionen können zitiert werden**

**Kopf**

- bibliografische Angaben<sup>1</sup>
- Verfasser des Konspektes / Exzerptes, Klasse/ Kurs
- Ort, Datum

*↑Beispiel:*

 $\overline{a}$ 

Konspekt zu: **Aristoteles: Über die Tragödie**. In: Biermann, H./Schurf, B. (Hrsg.): Texte, Themen und Strukturen. Grundband Deutsch für die Oberstufe. Düsseldorf 1990, S.127f. Verfasser des Konspektes: Max Mustermann<br>Ort, Datum: Musterhausen, 20 Musterhausen, 2009-08-06

## **Äußere Form**

- lose Blätter, einseitig beschrieben
- Rand: zum Abheften 2-3cm, für Begriffserklärungen: 5cm<sup>2</sup>
- Übersichtlichkeit durch Nominalstil, Abkürzungen, Dezimalklassifikationen, graphische Zeichen, Farbgebung, deutliche Trennung von Paraphrasen und Zitaten

*Der* Konspekt und *das* Exzerpt dürfen nicht nur ein mechanisches Abschreiben darstellen, sondern sollen stets auch ein erstes Verarbeiten der in einem Text vorliegenden Informationen sein. Anmerkungen und weiterführende Kommentare sind zulässig, müssen jedoch deutlich von der Textwiedergabe abgehoben sein.

<sup>&</sup>lt;sup>1</sup> formale Anforderungen vgl. Material zur Facharbeit

<sup>2</sup> Bei Erstellung des Inhaltsauszuges per PC sollen hierbei Fußnoten verwendet werden.